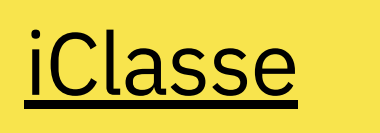

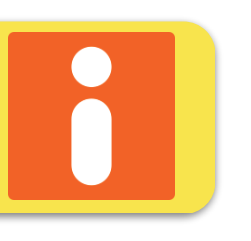

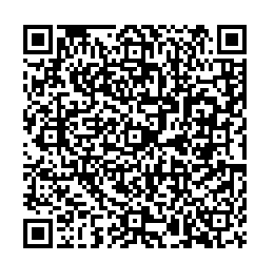

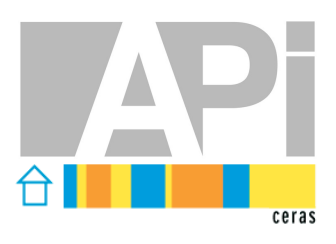

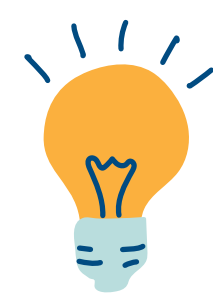

plateforme pédagogique qui permet de créer des parcours pédagogiques pour vos élèves à partir du matériel que l'on trouve sur internet

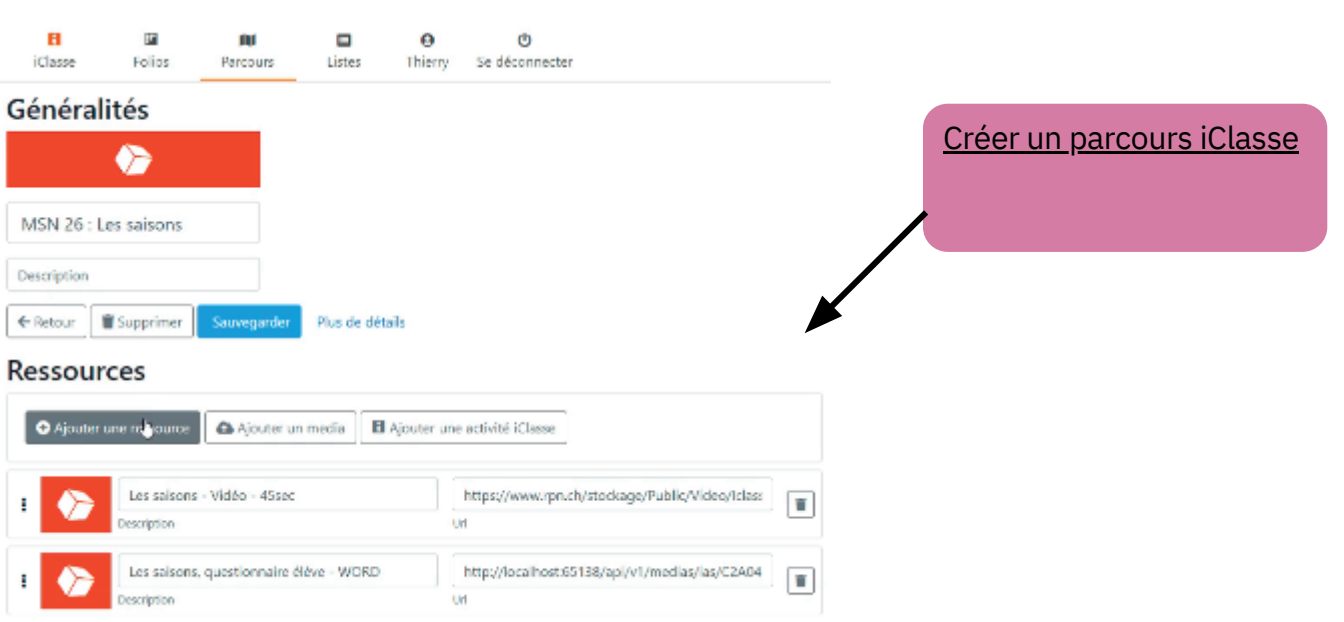

ø C)  $\blacksquare$  $\Omega$  $\circ$ m iClasse Folios Listes Thierry Se déconnecter Utiliser les listes pour [mémoriser](https://play.google.com/store/apps/details?id=com.solocode.anton&hl=fr_CH&gl=fr) Listes Personnelles RPN Lexique Formation ▼ | Discipline ▼ | Catégorie ▼ | Rechercher  $Q \bigotimes$ Année \* Dommage, c'est encore vide par ici ! Vous pouvez créer votre premièrer liste personnelle en diquant sur le bouton ajouter di-dessous. Pout être qu'une liste du loxique KPN pourrait vous intéresser ? Il vous sera possible d'y sélectionner des éléments de travail pour en faire rapidement une liste utilisable avec des activités iClasse.

> $\bigcirc$ Ajouter